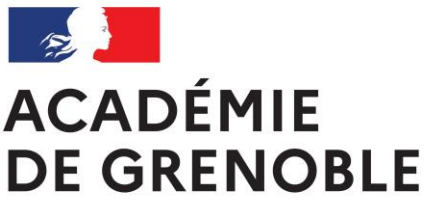

Liberté Égalité Fraternité

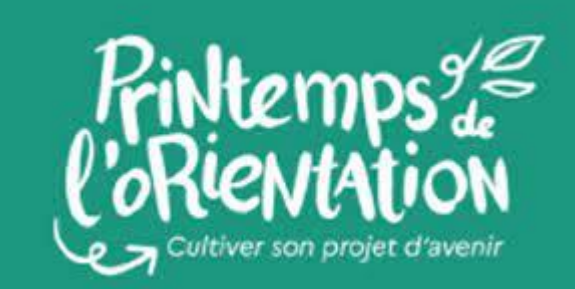

**Du 20 au 22 mars 2023**

# Programme des actions

# pour les élèves de lycée général et technologique

## Académie de Grenoble

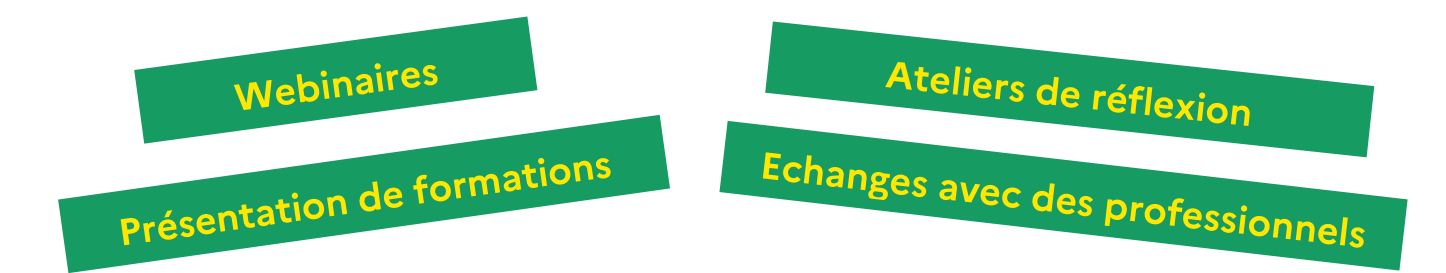

La 3ème édition du Printemps de l'orientation aura lieu les **20, 21 et 22 mars 2023**, en parallèle des épreuves des enseignements de spécialité des élèves de terminale.

Des actions pourront également se dérouler **sur l'ensemble du mois de mars** afin de faciliter sa mise en œuvre au sein de vos établissements.

Les actions proposées prennent des formes variées (webinaire, atelier, visite, forum, table ronde, conférence, etc.) et les élèves pourront y participer en autonomie ou dans le cadre d'une activité de classe.

Dans tous les cas, il est nécessaire que les équipes éducatives accompagnent la préparation et l'exploitation de ces actions afin que les élèves puissent s'approprier l'expérience vécue. Pour ce faire, elles pourront s'appuyer sur le « kit ONISEP Printemps de l'orientation » à l'adresse suivante [: https://printempsorientation.onisep.fr/](https://printempsorientation.onisep.fr/)

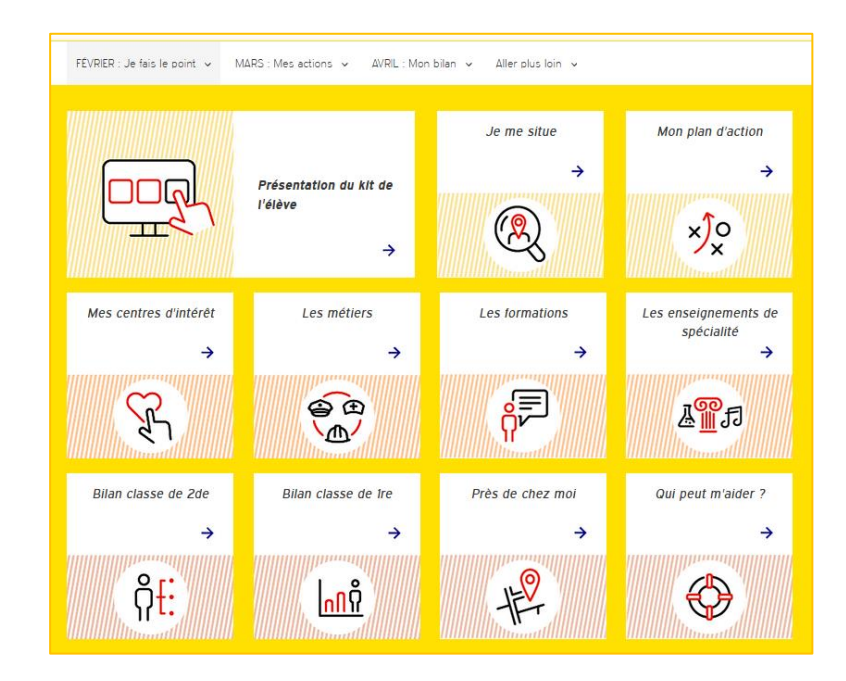

#### **ARDECHE**

#### **Découverte des carrières militaires et des métiers de l'Armée de Terre**

*CIO Annonay sur inscription au 04 75 33 29 67 - Mercredi 22 mars de 9h à 12h*  Atelier d'information sur les carrières militaires, les contrats et formations proposés au sein des Armées. Un entretien individuel sera proposé à chaque jeune présent à la suite de cet atelier.

#### **Découverte des métiers de l'Artisanat et des formations en alternance**

*CIO Annonay sur inscription au 04 75 33 29 67 - Mercredi 15 mars de 13h30 à 16h30*  Atelier d'information sur le statut d'apprenti, le contrat d'apprentissage et les métiers de l'Artisanat.

#### **Préparer sa Passerelle Première Professionnelle**

*CIO Annonay sur inscription au 04 75 33 29 67 - Date à définir sur la période du printemps*  Atelier en direction des lycéens qui expriment le souhait de changer de formation mais qui n'ont pas encore amorcé la réflexion ou les démarches pour élaborer un nouveau projet de formation. Ce travail se fera en lien avec les Professeurs Principaux.

#### **La Caravane des métiers**

*place du Quai Farconnet à Tournon-sur-Rhône sur [inscription](https://www.billetweb.fr/la-caravane-des-metiers-2023-groupe)* - *lundi 3 avril*  Pour découvrir les métiers de différents secteurs de manière ludique et innovante : rencontre avec des professionnels, démonstrations métiers, outils innovants (casques VR, simulateurs, jeux...) favorisant l'immersion dans des environnements professionnels.

#### **DROME**

#### **Cours ouverts à l'UGA Valence pour les élèves de 1ère du 13 au 24 mars 2023**

*inscription [obligatoire](https://alys.univ-grenoble-alpes.fr/echanger/participer-aux-evenements-lycee-universite/les-cours-ouverts-aux-lyceens/) du 31 janvier au 3 mars* 

Pendant 2 semaines, les formations de l'Université Grenoble Alpes (UGA) ouvrent leurs cours à tous les élèves des classes de première de l'académie de Grenoble. Ils sont l'occasion pour les élèves de confronter leurs représentations sur les études à l'université d'orientation en suivant un ou plusieurs cours avec des étudiants.

#### **Le numérique et les filles**

*escape game au lycée Algoud Laffemas- Valence mercredi 22, jeudi 23, vendredi 24 et lundi 27 mars sur inscription*  Donner envie aux jeunes filles de s'orienter dans les filières numériques et leur montrer comment le faire

#### **Découverte de l'agroalimentaire en apprentissage**

*sur inscription au 07 63 06 93 43* 

Informer sur les filières et les métiers de l'agroalimentaire (boulanger, charcutier-traiteur, ouvrier de fabrication, conducteur de ligne de production, assistant qualité, technico-commercial, technicien de maintenance, recherche et développement, etc). L'information porte également sur la présentation de l'apprentissage.

#### **Mieux me connaître pour mieux choisir mon orientation**

*CIO Montélimar sur inscription au 06 28 22 94 95 - Mardi 21 mars de 9h30 à 11h30*  Permettre aux élèves de mieux se connaitre afin qu'ils puissent construire un projet de formation et/ou professionnel et de faire des choix « éclairés ». Tests, interactions entre pairs, partage expériences, liaison Collège / lycée

#### **Découverte de la voie technologique**

*CIO Montélimar sur inscription au 06 28 22 94 95 - Mardi 21 mars de 14h à 16 h*  Mieux connaitre les différentes séries et différents débouchés

#### **Les métiers du social et de l'éducation**

*CIO Romans sur inscription au 04 75 70 39 90 - Mercredi 22 mars à 13h*  Atelier de découverte des métiers et des parcours de formation.

#### **Ingénieur.e.s**

*CIO Romans sur inscription au 04 75 70 39 90 - Mercredi 22 mars à 14h*  Atelier sur les parcours pouvant conduire aux métiers d'ingénieures

#### **Les métiers de la santé et du paramédical**

*CIO Romans sur inscription au 04 75 70 39 90 - Mercredi 22 mars à 15h* Atelier de découverte des métiers et des parcours de formation.

#### **S'informer…toujours au pluriel : Le Bac technologique**

*CIO Valence sur inscription au 04 75 82 37 60* 

Sensibiliser les jeunes à l'auto-documentation, susciter et motiver chez eux la recherche d'information ; les inciter à toujours consulter des sources d'information différentes autour d'un même sujet. Objectif : faire évoluer les représentations de la voie technologique.

#### **Atelier SLAM : Tribune d'expression libre pour se connaitre et s'orienter**

*CIO Valence sur inscription au 04 75 82 37 60*  Atelier d'écriture. Objectif : travail autour de la connaissance de soi, l'estime de soi, la prise de parole

#### **La Caravane des métiers**

*Parking du Palais des Congrès à Montélimar sur [inscription](https://www.billetweb.fr/la-caravane-des-metiers-2023-groupe) - mardi 4 avril*  Pour découvrir les métiers de différents secteurs de manière ludique et innovante : rencontre avec des professionnels, démonstrations métiers, outils innovants (casques VR, simulateurs, jeux…)

#### **ISERE**

#### **Cours ouverts à l'UGA Grenoble pour les élèves de 1ère du 13 au 24 mars 2023 [inscription obligatoire](https://alys.univ-grenoble-alpes.fr/echanger/participer-aux-evenements-lycee-universite/les-cours-ouverts-aux-lyceens/) du 31 janvier au 3 mars**

Pendant 2 semaines, les formations de l'Université Grenoble Alpes (UGA) ouvrent leurs cours aux élèves des classes de première de l'académie de Grenoble. Ils sont l'occasion pour les élèves de confronter leurs représentations sur les études à l'université d'orientation en suivant un ou plusieurs cours avec des étudiants.

#### **La Caravane des métiers**

*place Commandant Barroo à Vienne sur [inscription](https://www.billetweb.fr/la-caravane-des-metiers-2023-groupe) - samedi 1er avril - possibilité d'[inscription individuelle](https://www.billetweb.fr/la-caravane-des-metiers-2023-individuel)* Pour découvrir les métiers de différents secteurs de manière ludique et innovante : rencontre avec des professionnels, démonstrations métiers, outils innovants (casques VR, simulateurs, jeux…) favorisant l'immersion dans des environnements professionnels.

#### **Le CIO de** Voiron **se déplace dans les établissements éloignés - Lundi 20 mars**

Réflexion sur le projet. 2 groupes en parallèle : un pour les jeunes sans projets, l'autre pour les projets à consolider.

#### **Projet de formation motivé**

*ateliers au CIO de Voiron sur inscription au 04 76 05 30 63 – Semaine du 20 mars*  Accompagnement des jeunes dans la rédaction de leur projet de formation motivé

#### **SAVOIE**

#### **Mixité orientation-familles**

*dans les collèges et lycées de la Maurienne – [préinscription](mailto:adjorientation@objectifpouremploi.fr) date à définir (jusqu'en juin 2023)*  Agir en faveur de la mixité des métiers.

#### **Mieux se connaitre et avancer sur son projet**

*CIO Chambéry sur inscription au 04 79 33 84 00 - Lundi 20, mardi 21, mercredi 22 mars : 5 ateliers*  Accompagner les lycéens dans leur réflexion à travers la connaissance de soi. Développer les compétences à s'orienter des lycéens

#### **Questionnaire d'intérêts professionnels (HEXA 3D)**

*CIO Albertville sur inscription au 04 79 32 06 83 - Lundi 20 mars après-midi*  Passation d'un questionnaire d'intérêts professionnels papier pour permettre une réflexion sur les intérêts professionnels.

#### **Photolangage projet d'avenir / connaissance de ses valeurs**

*CIO Albertville sur inscription au 04 79 32 06 83 - Mardi 21 mars après-midi*  Utilisation d'un support photo pour échanger, communiquer sur ses centres d'intérêts, ses valeurs, ses aspirations …..

#### **La Caravane des métiers**

*place des Eléphants à Chambéry sur [inscription](https://www.billetweb.fr/la-caravane-des-metiers-2023-groupe) - mercredi 29 mars - possibilité d'[inscription individuelle](https://www.billetweb.fr/la-caravane-des-metiers-2023-individuel)* Pour découvrir les métiers de différents secteurs de manière ludique et innovante : rencontre avec des professionnels, démonstrations métiers, outils innovants (casques VR, simulateurs, jeux…) favorisant l'immersion dans des environnements professionnels.

#### **La licence de psychologie et après ?**

*CIO Saint-Jean de Maurienne sur inscription au 04 79 64 07 56 - Lundi 20 mars à 14h*  Atelier pour présenter les contenus de la licence de psychologie, les possibilités de poursuite d'études et les débouchés professionnels.

#### **Découverte de l'agroalimentaire**

*dans les collèges et lycées de Savoie - sur inscription au 06 08 82 36 35*  Information sur les filières et les métiers de l'agroalimentaire (boulanger, charcutier-traiteur, ouvrier de fabrication, conducteur de ligne de production, assistant qualité, technico-commerical, technicien de maintenance, recherche et développement, etc) et présentation de l'apprentissage.

#### **HAUTE-SAVOIE**

#### **La Caravane des métiers**

*place des anciens combattants à Evian Les Bains sur [inscription](https://www.billetweb.fr/la-caravane-des-metiers-2023-groupe) - jeudi 30 mars*  Pour découvrir les métiers de différents secteurs de manière ludique et innovante : rencontre avec des professionnels, démonstrations métiers, outils innovants (casques VR, simulateurs, jeux…) favorisant l'immersion dans des environnements professionnels.

#### **Mieux connaître la Voie Technologique**

*CIO Cluses sur inscription au 04 50 98 78 88 - mercredi 22 mars 2023 à 14h et à 15h30*  Faire évoluer les représentations et connaitre la diversité des voies et des parcours possibles post-Bac

#### **Réfléchir à son projet d'Etudes**

*CIO Cluses sur inscription au 04 50 98 78 88 – mardi 21 mars 14h / 16h/ 17h*  Atelier participatif, de connaissance de soi et des parcours d'études pour la construction du projet d'orientation post-bac.

#### **Découverte de l'agroalimentaire**

*dans les collèges et lycées de Haute-Savoie ou à l'ENILV La Roche-sur-Foron- sur inscription au 06 08 82 36 35*  Information sur les filières et les métiers de l'agroalimentaire (boulanger, charcutier-traiteur, ouvrier de fabrication, conducteur de ligne de production, assistant qualité, technico-commerical, technicien de maintenance, recherche et développement, etc) et présentation de l'apprentissage.

### **Accessibles en continu :**

**Vidéos, jeux…**

#### **La CPGE TSI : une classe préparatoire aux grandes Ecoles réservée**

*Accès continu à partir du lundi 20 mars 8h00*  [Vidéos de présentation de la CPGE TSI](https://www.lycee-monge.fr/)

#### **BTS du lycée Monge Chambéry**

*Accès continu à partir du lundi 20 mars 8h00*  [Vidéos de présentation des BTS du lycée Monge](https://www.lycee-monge.fr/)

#### **Bienvenue à l'UGA – [Jeu interactif pour les élèves de 2de](https://alys.univ-grenoble-alpes.fr/echanger/participer-aux-evenements-lycee-universite/le-printemps-de-l-orientation/)**

*en libre accès toute l'année sur l[e site ALYS](https://alys.univ-grenoble-alpes.fr/echanger/participer-aux-evenements-lycee-universite/le-printemps-de-l-orientation/)* 

Le jeu « Pars à la découverte de l'UGA » permet à l'élève de s'approprier et de découvrir l'université de manière autonome ou en activité collective.

#### **Bienvenue à l'UGA – [Jeu interactif pour les élèves de 1ère](https://alys.univ-grenoble-alpes.fr/echanger/participer-aux-evenements-lycee-universite/le-printemps-de-l-orientation/)**

*en libre accès toute l'année sur le [site ALYS](https://alys.univ-grenoble-alpes.fr/echanger/participer-aux-evenements-lycee-universite/le-printemps-de-l-orientation/)* 

Le jeu interactif « Trouve ton chemin post-bac » permet à l'élève selon qu'il ait un projet de départ ou non, de cheminer à travers différentes étapes : explorer des pistes, lister ses projets, classer ses projets, travailler aussi sur la vie étudiante.

#### **École nationale supérieure d'architecture de Saint-Etienne (ENSASE)**

[Vidéos de présentation](https://www.st-etienne.archi.fr/portes-ouvertes/) de l'ENSASE : connaître la formation de l'ENSASE et les procédures d'admission

#### **Ose les métiers de l'industrie du futur**

[Vidéo replay du webinaire orientation](https://www.youtube.com/watch?v=TMLNmfuMF6M&t=1555s) : pour élargir la connaissance du secteur de l'industrie en y découvrant toute la richesse de ses métiers : découverte des outils, des techniques et des méthodes des plus modernes comme le digital lean, la réalité virtuelle et augmentée, le Scanner et l'Impression 3D, un drone, un Robot collaboratif (cobot), le digital twin, le Big Data, l'Intelligence Artificielle, la Cyber sécurité des données et des réseaux, etc.

## **Visioconférences - Lundi 20 mars**

#### **en accès libre ou sur inscription**

#### **9h – [Se poser les bonnes questions pour construire son projet d'orientation à l'université](https://teams.microsoft.com/l/meetup-join/19%3ameeting_OTdjNzRjZGItOTRkMy00OTM0LThjYjUtNzE2MjJkZDUwMjgw%40thread.v2/0?context=%7b%22Tid%22%3a%22e21e9783-d0a0-48f8-850e-0b081b46d788%22%2c%22Oid%22%3a%224af010d3-913c-484a-931d-ab10137dcdc3%22%7d) (USMB) :** [lien visio](https://teams.microsoft.com/l/meetup-join/19%3ameeting_OTdjNzRjZGItOTRkMy00OTM0LThjYjUtNzE2MjJkZDUwMjgw%40thread.v2/0?context=%7b%22Tid%22%3a%22e21e9783-d0a0-48f8-850e-0b081b46d788%22%2c%22Oid%22%3a%224af010d3-913c-484a-931d-ab10137dcdc3%22%7d)

Quizz ludique pour présenter les étapes principales pour construire son projet professionnel. Témoignage d'anciens diplômés à l'USMB qui parlent de leur parcours universitaire et de leur insertion professionnelle. Présentation des dispositifs existants pour découvrir l'enseignement supérieur, l'USMB et les perspectives offertes par cette voie.

#### **11h - Pass'Alternance :** [lien visio](https://teams.microsoft.com/l/meetup-join/19%3ameeting_YjI3NDhlNTktNWYzOS00MjczLWExNDctYjVjMGExMmJkYTE0%40thread.v2/0?context=%7b%22Tid%22%3a%225b5ebd1d-2cfb-4b02-bc05-00021e1b2316%22%2c%22Oid%22%3a%2226453630-0400-43e0-bfd4-50e1af4f3afc%22%7d)

Qu'est-ce que l'alternance ; avantages/inconvenants ; notion de contrat de travail et de relation tripartie : CFA, Entreprise, Apprenti ; obligations de chaque partie ; rémunération ; temps de travail ; aides aux apprentis ; frais de formation

#### **11h - [Mon Métier dans la](https://teams.microsoft.com/dl/launcher/launcher.html?url=%2F_%23%2Fl%2Fmeetup-join%2F19%3Ameeting_ZWU1OTE1MGMtNDYzZi00N2QwLWJiYjYtNjcyNjgxOTJlYWY2%40thread.v2%2F0%3Fcontext%3D%257b%2522Tid%2522%253a%25223a31cc4b-ab7e-410f-9c62-b793cf1ed8f7%2522%252c%2522Oid%2522%253a%2522afb3a524-b5a0-466d-a10e-26f709f7c96d%2522%257d%26anon%3Dtrue&type=meetup-join&deeplinkId=83bae8f5-2a1d-48c3-9f28-df800470b101&directDl=true&msLaunch=true&enableMobilePage=true&suppressPrompt=true) mobilité du futur** : [lien visio](https://teams.microsoft.com/dl/launcher/launcher.html?url=%2F_%23%2Fl%2Fmeetup-join%2F19%3Ameeting_ZWU1OTE1MGMtNDYzZi00N2QwLWJiYjYtNjcyNjgxOTJlYWY2%40thread.v2%2F0%3Fcontext%3D%257b%2522Tid%2522%253a%25223a31cc4b-ab7e-410f-9c62-b793cf1ed8f7%2522%252c%2522Oid%2522%253a%2522afb3a524-b5a0-466d-a10e-26f709f7c96d%2522%257d%26anon%3Dtrue&type=meetup-join&deeplinkId=83bae8f5-2a1d-48c3-9f28-df800470b101&directDl=true&msLaunch=true&enableMobilePage=true&suppressPrompt=true)

Découvrir les métiers de la mobilité de la conception, de la validation et de la maintenance des véhicules, du CAP à l'élève ingénieur.

#### **11h - [Le BUT](https://teams.microsoft.com/l/meetup-join/19%3ameeting_ZGM1NTM3MGItZGEzYS00NGJkLWFjMDQtZDliYjc5MmM0MTFk%40thread.v2/0?context=%7b%22Tid%22%3a%22e21e9783-d0a0-48f8-850e-0b081b46d788%22%2c%22Oid%22%3a%224af010d3-913c-484a-931d-ab10137dcdc3%22%7d) :** [lien visio](https://teams.microsoft.com/l/meetup-join/19%3ameeting_ZGM1NTM3MGItZGEzYS00NGJkLWFjMDQtZDliYjc5MmM0MTFk%40thread.v2/0?context=%7b%22Tid%22%3a%22e21e9783-d0a0-48f8-850e-0b081b46d788%22%2c%22Oid%22%3a%224af010d3-913c-484a-931d-ab10137dcdc3%22%7d)

Déroulement des études, parcours proposés, débouchés... retour sur l'essentiel à savoir sur le Bachelor Universitaire de Technologie.

#### **13h – [Présentation de la voie technologique](https://visio-agents.education.fr/meeting/signin/163485/creator/37705/hash/233b65060436d95654865c1ad8c16eec789c9820) :** [lien visio](https://visio-agents.education.fr/meeting/signin/163485/creator/37705/hash/233b65060436d95654865c1ad8c16eec789c9820)

Présentation générale de la voie technologique (architecture, modalités d'apprentissage, poursuites d'étude), zoom sur 1 ou 2 séries suivant intervenants

#### **13h30 à 16h30 - Entretien individuel d'information sur l'USMB :** [sur rendez-vous](https://ailes.univ-smb.fr/evenement/entretien-individuel-dinformation/)

Un membre du service universitaire d'information d'orientation et d'insertion professionnelle (SUIOIP) répond aux questions que le lycéen se pose dans le cadre de la construction de son projet d'orientation.

#### **14h – [Filière Mode et Luxe](https://us06web.zoom.us/j/87032171536?pwd=NVdLZHJJd05sZW1WRFhtZndNL3Qvdz09) :** [lien visio](https://us06web.zoom.us/j/87032171536?pwd=NVdLZHJJd05sZW1WRFhtZndNL3Qvdz09)

Déconstruire certaines idées reçues sur les métiers de la filière Mode et Luxe (stéréotypes de genre, coût des études, création vs métier technique…)

Montrer que les formations alimentent également tout un pan de l'industrie textile en AuRA, dans les textiles techniques

#### **14h** - **[Mon Métier dans la mobilité du futur](https://teams.microsoft.com/dl/launcher/launcher.html?url=%2F_%23%2Fl%2Fmeetup-join%2F19%3Ameeting_ZWU1OTE1MGMtNDYzZi00N2QwLWJiYjYtNjcyNjgxOTJlYWY2%40thread.v2%2F0%3Fcontext%3D%257b%2522Tid%2522%253a%25223a31cc4b-ab7e-410f-9c62-b793cf1ed8f7%2522%252c%2522Oid%2522%253a%2522afb3a524-b5a0-466d-a10e-26f709f7c96d%2522%257d%26anon%3Dtrue&type=meetup-join&deeplinkId=83bae8f5-2a1d-48c3-9f28-df800470b101&directDl=true&msLaunch=true&enableMobilePage=true&suppressPrompt=true)** : [lien visio](https://teams.microsoft.com/l/meetup-join/19%3ameeting_ZDhmYTEyMTAtZDBmYy00MjQ3LWE4ZmMtZmU0MTY0YTE4Mjk3%40thread.v2/0?context=%7b%22Tid%22%3a%223a31cc4b-ab7e-410f-9c62-b793cf1ed8f7%22%2c%22Oid%22%3a%22afb3a524-b5a0-466d-a10e-26f709f7c96d%22%7d)

Découvrir les métiers de la mobilité de la conception, de la validation et de la maintenance des véhicules, du CAP à l'élève ingénieur.

#### **15h - O'rêka, pour construire son avenir** : [sur inscription](https://forms.office.com/e/KVVMvptzUS)

Présenter les contenus disponibles dans O'rêka (information sur les métiers, la formation et l'emploi), selon différentes situations qui peuvent être celles dans laquelle un jeune se trouve : de "je ne sais pas quoi faire" à "j'ai une idée très précise", pour l'aider dans la construction de son projet.

#### **18h - La filière technologique, du lycée à l'IUT :** [lien visio](https://univ-grenoble-alpes-fr.zoom.us/j/94144188144?pwd=eEFFSmRXTHRleW1rZzhETmJ1dTlMUT09)

Présenter des illustrations de parcours de formation par la filière technologique au lycée puis en IUT qui répondent ou peuvent conduire à différents projets professionnels.

#### **18h30 – Une CPGE [: pourquoi pas](https://visio-agents.education.fr/meeting/signin/161961/creator/16365/hash/5918d59f46bd40af16bc5c293d50fcc5d7ff9baa) ? :** [lien visio](https://visio-agents.education.fr/meeting/signin/161961/creator/16365/hash/5918d59f46bd40af16bc5c293d50fcc5d7ff9baa)

Faire évoluer les représentations sur les études en CPGE ; faire connaitre la variété de voies en CPGE et donc la variété des programmes ; présenter les différences entre CPGE et prépa intégrée.

## **Visioconférences - Mardi 21 mars**

#### **en accès libre ou sur inscription**

#### **9h – [L'international à l'université](https://teams.microsoft.com/l/meetup-join/19%3ameeting_ZmFmNjUwZTAtZGE0Mi00NWY1LTgyNDEtN2E1NzNhZjBhZmNj%40thread.v2/0?context=%7b%22Tid%22%3a%22e21e9783-d0a0-48f8-850e-0b081b46d788%22%2c%22Oid%22%3a%224af010d3-913c-484a-931d-ab10137dcdc3%22%7d) :** [lien visio](https://teams.microsoft.com/l/meetup-join/19%3ameeting_ZmFmNjUwZTAtZGE0Mi00NWY1LTgyNDEtN2E1NzNhZjBhZmNj%40thread.v2/0?context=%7b%22Tid%22%3a%22e21e9783-d0a0-48f8-850e-0b081b46d788%22%2c%22Oid%22%3a%224af010d3-913c-484a-931d-ab10137dcdc3%22%7d)

Faire découvrir les possibilités d'échanges Erasmus à l'Université. Présenter UNITA, université européenne

#### **10h - O'rêka, pour construire son avenir** : [sur inscription](https://forms.office.com/e/KVVMvptzUS)

Présenter les contenus disponibles dans O'rêka (information sur les métiers, la formation et l'emploi), selon différentes situations qui peuvent être celles dans laquelle un jeune se trouve : de "je ne sais pas quoi faire" à "j'ai une idée très précise", pour l'aider dans la construction de son projet.

#### **11h - Pass'Alternance :** [lien visio](https://teams.microsoft.com/dl/launcher/launcher.html?url=%2F_%23%2Fl%2Fmeetup-join%2F19%3Ameeting_ZTEzMjJiMjMtODE0Zi00MjMwLTk0YjUtZWJhNzZmM2I1YzJi%40thread.v2%2F0%3Fcontext%3D%257b%2522Tid%2522%253a%25225b5ebd1d-2cfb-4b02-bc05-00021e1b2316%2522%252c%2522Oid%2522%253a%252226453630-0400-43e0-bfd4-50e1af4f3afc%2522%257d%26anon%3Dtrue&type=meetup-join&deeplinkId=53d66e4d-1506-4e75-8eb9-0c8de322d0ea&directDl=true&msLaunch=true&enableMobilePage=true&suppressPrompt=true)

Qu'est-ce que l'alternance ; avantages/inconvenants ; notion de contrat de travail et de relation tripartie : CFA, Entreprise, Apprenti ; obligations de chaque partie ; rémunération ; temps de travail ; aides aux apprentis ; frais de formation

#### **11h - [Découverte de l'environnement universitaire](https://teams.microsoft.com/l/meetup-join/19%3ameeting_YWYxNjViM2UtYzU4NC00YmVjLThmMDctNzM0Y2QzMjllOGQ1%40thread.v2/0?context=%7b%22Tid%22%3a%22e21e9783-d0a0-48f8-850e-0b081b46d788%22%2c%22Oid%22%3a%224af010d3-913c-484a-931d-ab10137dcdc3%22%7d) (USMB) :** [lien visio](https://teams.microsoft.com/l/meetup-join/19%3ameeting_YWYxNjViM2UtYzU4NC00YmVjLThmMDctNzM0Y2QzMjllOGQ1%40thread.v2/0?context=%7b%22Tid%22%3a%22e21e9783-d0a0-48f8-850e-0b081b46d788%22%2c%22Oid%22%3a%224af010d3-913c-484a-931d-ab10137dcdc3%22%7d)

Savoir se repérer dans le schéma des études universitaires post-bac. Comprendre la différence entre les diplômes et parcours (LMD, BUT, CMI, PEIP). Savoir utiliser le catalogue de formation de l'USMB.

#### **11h – Les métiers de l'expertise comptable :** [sur inscription](https://attendee.gotowebinar.com/register/101513939278829659)

Faire découvrir les opportunités d'emploi et de carrières, les métiers et les filières de formation pour travailler en cabinet d'expertise comptable

#### **13h – Une CPGE [: pourquoi pas](https://visio-agents.education.fr/meeting/signin/161961/creator/16365/hash/5918d59f46bd40af16bc5c293d50fcc5d7ff9baa) ? :** [lien visio](https://visio-agents.education.fr/meeting/signin/161961/creator/16365/hash/5918d59f46bd40af16bc5c293d50fcc5d7ff9baa)

Faire évoluer les représentations sur les études en CPGE ; faire connaitre la variété de voies en CPGE et donc la variété des programmes ; présenter les différences entre CPGE et prépa intégrée.

#### **13h – [Présentation de la voie technologique](https://visio-agents.education.fr/meeting/signin/163485/creator/37705/hash/233b65060436d95654865c1ad8c16eec789c9820) :** [lien visio](https://visio-agents.education.fr/meeting/signin/163485/creator/37705/hash/233b65060436d95654865c1ad8c16eec789c9820)

Présentation générale de la voie technologique (architecture, modalités d'apprentissage, poursuites d'étude), zoom sur 1 ou 2 séries suivant intervenants

#### **13h - Etudes à l'étranger :** [sur inscription](https://cii.ac-lyon.fr/spip/)

Pourquoi partir ? Les plus-values d'une mobilité. Mise en valeur des mobilités dans le cadre d'échanges comme Erasmus+. La mobilité internationale en free mover, comment s'y prendre ? La mobilité dans le cadre d'une césure, comment monter son projet ?

#### **13h30 à 16h30 - Entretien individuel d'information sur l'USMB :** [sur rendez-vous](https://ailes.univ-smb.fr/evenement/entretien-individuel-dinformation/)

Un membre du service universitaire d'information d'orientation et d'insertion professionnelle (SUIOIP) répond aux questions que le lycéen se pose dans le cadre de la construction de son projet d'orientation.

#### **14h – Métiers de la transition énergétique :** [lien visio](https://teams.microsoft.com/l/meetup-join/19%3Ameeting_MmVhMTk2ZjUtZDU5Ni00YTk2LWEyN2EtMTAwNDkxYjkzNjBl@thread.v2/0?context=%7b%22Tid%22%3A%22451fdf97-92d7-4afa-a27d-cb5d7b5d207b%22%2C%22Oid%22%3A%22384c33ad-1363-4625-9756-5b80da60ad02%22%7d)

Découvrir la diversité et les perspectives de recrutement dans le secteur de la transition énergétique, et les parcours de formation pour y parvenir. Partager la vision et les opportunités de l'entreprise Verkor, jeune start-up française en plein essor dans le domaine des batteries électriques.

#### **14h30 – STI2D : la voie de l'excellence** [: lien visio](https://www.lycee-monge.fr/)

Présenter la filière STI2D – Ouvrir davantage cette filière aux filles

#### **15h - Etudes à l'étranger :** [sur inscription](https://cii.ac-lyon.fr/spip/)

Pourquoi partir ? Les plus-values d'une mobilité. Mise en valeur des mobilités dans le cadre d'échanges comme Erasmus+. La mobilité internationale en free mover, comment s'y prendre ? La mobilité dans le cadre d'une césure, comment monter son projet ?

#### **15h - # Sciences et Technologies # STL** : [lien visio](https://visio-agents.education.fr/meeting/signin/164523/creator/80349/hash/a7d2cd2dcbc1e194397e25342ec06ead63389c64)

Promouvoir et médiatiser les formations technologiques des partenaires du Campus des métiers Industrie & Design (CMQ ID). Zoom sur la filière STL Sciences et Technologies de Laboratoire

#### **18h – [Présentation de la voie technologique](https://visio-agents.education.fr/meeting/signin/163485/creator/37705/hash/233b65060436d95654865c1ad8c16eec789c9820) :** [lien visio](https://visio-agents.education.fr/meeting/signin/163485/creator/37705/hash/233b65060436d95654865c1ad8c16eec789c9820)

Présentation générale de la voie technologique (architecture, modalités d'apprentissage, poursuites d'étude), zoom sur 1 ou 2 séries suivant intervenants

## **Visioconférences - Mercredi 22 mars**

#### **en accès libre ou sur inscription**

#### **9h - [Les formations en alternance à l'](https://teams.microsoft.com/l/meetup-join/19%3ameeting_YWRjOGQyNWQtMGVlZS00NDIwLWI3OWYtYjZjOTVhM2E1OGI2%40thread.v2/0?context=%7b%22Tid%22%3a%22e21e9783-d0a0-48f8-850e-0b081b46d788%22%2c%22Oid%22%3a%224af010d3-913c-484a-931d-ab10137dcdc3%22%7d)université (USMB) :** [lien visio](https://teams.microsoft.com/l/meetup-join/19%3ameeting_YWRjOGQyNWQtMGVlZS00NDIwLWI3OWYtYjZjOTVhM2E1OGI2%40thread.v2/0?context=%7b%22Tid%22%3a%22e21e9783-d0a0-48f8-850e-0b081b46d788%22%2c%22Oid%22%3a%224af010d3-913c-484a-931d-ab10137dcdc3%22%7d)

Faire connaitre les formations en alternance à l'université

#### **9h30 – CMQ construction – [Les métiers d'ingénieur et d'architecte](https://teams.microsoft.com/l/meetup-join/19%3ameeting_NzU0YzFlNzAtOTFmOS00MDI0LTg2NmUtMTcyNzYwYjMwOGFj%40thread.v2/0?context=%7b%22Tid%22%3a%22adbfc084-b2d2-46ab-8e33-99733b0a5ec8%22%2c%22Oid%22%3a%2292fdb72b-9f52-476c-be92-40f6b64068ee%22%7d) :** [lien visio](https://teams.microsoft.com/l/meetup-join/19%3ameeting_NzU0YzFlNzAtOTFmOS00MDI0LTg2NmUtMTcyNzYwYjMwOGFj%40thread.v2/0?context=%7b%22Tid%22%3a%22adbfc084-b2d2-46ab-8e33-99733b0a5ec8%22%2c%22Oid%22%3a%2292fdb72b-9f52-476c-be92-40f6b64068ee%22%7d)

Présentation des métiers d'ingénieur et d'architecte dans le secteur de la construction, compétences requises, les parcours de formation envisageables et les débouchés

#### **10h - [Initiation à Parcoursup](mailto:https://visio-agents.education.fr/meeting/signin/164431/creator/42499/hash/abab2ee39a4ed7ef59bc9338490964fb0d25f665) :** [lien visio](https://visio-agents.education.fr/meeting/signin/164431/creator/42499/hash/abab2ee39a4ed7ef59bc9338490964fb0d25f665)

Visite guidée du site parcoursup.fr et initiation au fonctionnement de la procédure, animées par le service Parcoursup de l'académie de Grenoble.

#### **10h - # Sciences et Technologies # STi2D :** [lien visio](https://visio-agents.education.fr/meeting/signin/180398/creator/12493/hash/10f13b112be29fa11379bcc9cfe85e2f4ee384b1)

Promouvoir et médiatiser les formations technologiques des partenaires du Campus des métiers Industrie & Design (CMQ ID). Zoom sur la filière STi2D Sciences et Technologies de l'Industrie et du Développement Durable

#### **11h - # Sciences et Technologies # STi2D :** [lien visio](https://visio-agents.education.fr/meeting/signin/180392/creator/12493/hash/c674412b33f6e644c5b69ea5561ed3d2376738ff)

Promouvoir et médiatiser les formations technologiques des partenaires du Campus des métiers Industrie & Design (CMQ ID). Zoom sur la filière STi2D Sciences et Technologies de l'Industrie et du Développement Durable

#### **11h - [Égalité filles / garçons à l'USMB](https://teams.microsoft.com/l/meetup-join/19%3ameeting_ZDVmM2JiMGMtMmQwNC00NDIwLWJkYzUtNTI0ODkyNzZlMzI5%40thread.v2/0?context=%7b%22Tid%22%3a%22e21e9783-d0a0-48f8-850e-0b081b46d788%22%2c%22Oid%22%3a%224af010d3-913c-484a-931d-ab10137dcdc3%22%7d) :** [lien visio](https://teams.microsoft.com/l/meetup-join/19%3ameeting_ZDVmM2JiMGMtMmQwNC00NDIwLWJkYzUtNTI0ODkyNzZlMzI5%40thread.v2/0?context=%7b%22Tid%22%3a%22e21e9783-d0a0-48f8-850e-0b081b46d788%22%2c%22Oid%22%3a%224af010d3-913c-484a-931d-ab10137dcdc3%22%7d)

L'USMB s'est engagé afin de promouvoir un environnement universitaire plus favorable au bien-être des étudiants qu'importe leur sexe. La conférence aura pour but de revenir sur cet engagement pris par l'université en présentant la démarche participative mise en place ainsi que les actions d'informations et de sensibilisations proposées au cours de l'année.

#### **13h – [Présentation de la voie technologique](https://visio-agents.education.fr/meeting/signin/163485/creator/37705/hash/233b65060436d95654865c1ad8c16eec789c9820) :** [lien visio](https://visio-agents.education.fr/meeting/signin/163485/creator/37705/hash/233b65060436d95654865c1ad8c16eec789c9820)

Présentation générale de la voie technologique (architecture, modalités d'apprentissage, poursuites d'étude), zoom sur 1 ou 2 séries suivant intervenants

#### **13h30 à 16h30 - Entretien individuel d'information sur l'USMB :** [sur rendez-vous](https://ailes.univ-smb.fr/evenement/entretien-individuel-dinformation/)

Un membre du service universitaire d'information d'orientation et d'insertion professionnelle (SUIOIP) répond aux questions que le lycéen se pose dans le cadre de la construction de son projet d'orientation.

#### **14h – [Filière Mode et Luxe](https://us06web.zoom.us/j/87032171536?pwd=NVdLZHJJd05sZW1WRFhtZndNL3Qvdz09) :** [lien visio](https://us06web.zoom.us/j/82731207458?pwd=SkNYZ1VRYUVqNlJxZkFFcW5yK1dZUT09)

Déconstruire certaines idées reçues sur les métiers de la filière Mode et Luxe (stéréotypes de genre, coût des études, création vs métier technique…)

Montrer que les formations alimentent également tout un pan de l'industrie textile en AuRA, dans les textiles techniques

#### **16h – Métiers de la transition énergétique :** [lien visio](https://teams.microsoft.com/l/meetup-join/19%3Ameeting_MmVhMTk2ZjUtZDU5Ni00YTk2LWEyN2EtMTAwNDkxYjkzNjBl@thread.v2/0?context=%7b%22Tid%22%3A%22451fdf97-92d7-4afa-a27d-cb5d7b5d207b%22%2C%22Oid%22%3A%22384c33ad-1363-4625-9756-5b80da60ad02%22%7d)

Découvrir la diversité et les perspectives de recrutement dans le secteur de la transition énergétique, et les parcours de formation pour y parvenir. Partager la vision et les opportunités de l'entreprise Verkor, jeune start-up française en plein essor dans le domaine des batteries électriques.

#### **18h30 - Pass'Alternance :** [lien visio](https://teams.microsoft.com/dl/launcher/launcher.html?url=%2F_%23%2Fl%2Fmeetup-join%2F19%3Ameeting_MWVmNGE2YmYtMmVjZC00ZTNiLTk0YmEtZDljNTg1ZGZjMDg0%40thread.v2%2F0%3Fcontext%3D%257b%2522Tid%2522%253a%25225b5ebd1d-2cfb-4b02-bc05-00021e1b2316%2522%252c%2522Oid%2522%253a%252226453630-0400-43e0-bfd4-50e1af4f3afc%2522%257d%26anon%3Dtrue&type=meetup-join&deeplinkId=3238ebd9-346d-447a-8d8e-cdc4c7f5b856&directDl=true&msLaunch=true&enableMobilePage=true&suppressPrompt=true)

Qu'est-ce que l'alternance ; avantages/inconvenants ; notion de contrat de travail et de relation tripartie : CFA, Entreprise, Apprenti ; obligations de chaque partie ; rémunération ; temps de travail ; aides aux apprentis ; frais de formation

#### **18h30 – L'accès à l'USMB avec [Parcoursup](https://teams.microsoft.com/l/meetup-join/19%3ameeting_NmFlN2Y3NWUtMGUwZi00ZWI2LTkyNmMtYTUyNTExY2NhNThi%40thread.v2/0?context=%7b%22Tid%22%3a%22e21e9783-d0a0-48f8-850e-0b081b46d788%22%2c%22Oid%22%3a%224af010d3-913c-484a-931d-ab10137dcdc3%22%7d) :** [lien visio](https://teams.microsoft.com/l/meetup-join/19%3ameeting_NmFlN2Y3NWUtMGUwZi00ZWI2LTkyNmMtYTUyNTExY2NhNThi%40thread.v2/0?context=%7b%22Tid%22%3a%22e21e9783-d0a0-48f8-850e-0b081b46d788%22%2c%22Oid%22%3a%224af010d3-913c-484a-931d-ab10137dcdc3%22%7d)

Présentation de Parcoursup assurée par le Vice-président en charge de l'orientation, des relations avec les lycées et de l'insertion professionnelle à l'Université Savoie Mont Blanc Puis temps d'échange avec les participants

#### **18h30 – France 2030 :** [lien visio](https://visio-agents.education.fr/meeting/signin/175396/creator/52043/hash/a0210fbf8f85469ec15650a2506a72d3e39f97b2)

Présentation du programme France 2030 et de ses enjeux sur notre territoire. Sensibiliser les lycéens et leurs parents à la dynamique du monde économique en France et en particulier sur le territoire de l'Académie de Grenoble.

### **Visioconférences autres dates**

#### **en accès libre ou sur inscription**

#### **Les métiers en direct :** [sur inscription](https://forms.office.com/Pages/ResponsePage.aspx?id=_dq0iVhnC0qLrq5oC8mk1OSo1evqcZFLrmcNvGqoF91UM0RQMjNaREpKSzJPVjg3WjNLUDJFNTJHQy4u)

Permettre aux élèves de mesurer la diversité des trajectoires professionnelles et de bénéficier de témoignages inspirants. C'est une première approche du monde professionnel qui fait un focus sur un métier lors de chaque rencontre. Une séance pédagogique permet de préparer ces rencontres et de les exploiter.

#### **[Les Métiers des Services](https://us02web.zoom.us/j/82575626529?pwd=Mm9CalFGeXVoT2F1ZUlXUEk0aUJxUT09)**: [lien visio](https://us02web.zoom.us/j/82575626529?pwd=Mm9CalFGeXVoT2F1ZUlXUEk0aUJxUT09)

*Mardi 14/03/2023 à 18h* 

Présenter les Bac Pro Services aux personnes et aux territoires (SAPAT) et CAPA Services aux personnes et vente en espace rural (SAPVER), leurs spécificités, débouchés et les métiers liés

#### **Rencontres virtuelles avec des professionnels** [: lien visio](https://myfutu.re/live)

*toutes les semaines du mardi au vendredi, horaires variables*  Découverte des métiers et des secteurs professionnels, enrichissement des représentations des métiers et des formations

#### Les témoignages de « 100 000 entrepreneurs » : sur inscription

Toute l'année, témoignages inspirants d'entrepreneurs et d'intrapreneurs aux parcours multiples, pour apporter aux jeunes une vision concrète et épanouissante de leur avenir.

2 formats possibles : sous format « classe » ou sous format « speed meeting »